# **PloneCLI - in 5 Minuten zur eigenen Todo App!**

Dieser Vortrag demonstriert kurz, wie man mit Hilfe der PloneCLI in 5 Minuten eine ToDo App für Plone erstellen kann und geht dann weiter die Möglichkeiten der PloneCLI ein.

#### $\Box$ **Wann**

26.02.2019 von 09:00 bis 09:45 (Europe/Berlin / UTC100)

 $\boxdot$ **Termin zum Kalender hinzufügen**

[iCal](https://www.plonetagung.de/2019/talks/plonecli-in-5-minuten-zur-eigenen-todo-app/ics_view)

**Vortrag (45 min)**

**Raum**: Fehlender Wert: B 001

## **Zielgruppe**:

Mit Hilfe der PloneCLI können leicht eigene Plone Erweiterungen erstellt und schrittweise erweitert werden. So erstellte Erweiterungen, haben eine einheitliche Grundstruktur und ein Grundabdeckung mit Tests. Sie beschleunigen also das Entwickeln von Plone-erweiterungen nicht nur, sondern sorgen auch für eine solide Basis jener.

Dieser Vortrag zeigt eine kurze Demo, wie eine einefache Todo App für Plone gebaut wird. Anschließend geht er weiter auf die technischen Details und Ansätze des tools ein. Unteranderem werden auch die neuen templates für die Erweiterung der Plone-Rest-API vorgestellt.

### **Vortragsfolien**:<https://derico.de/talks>

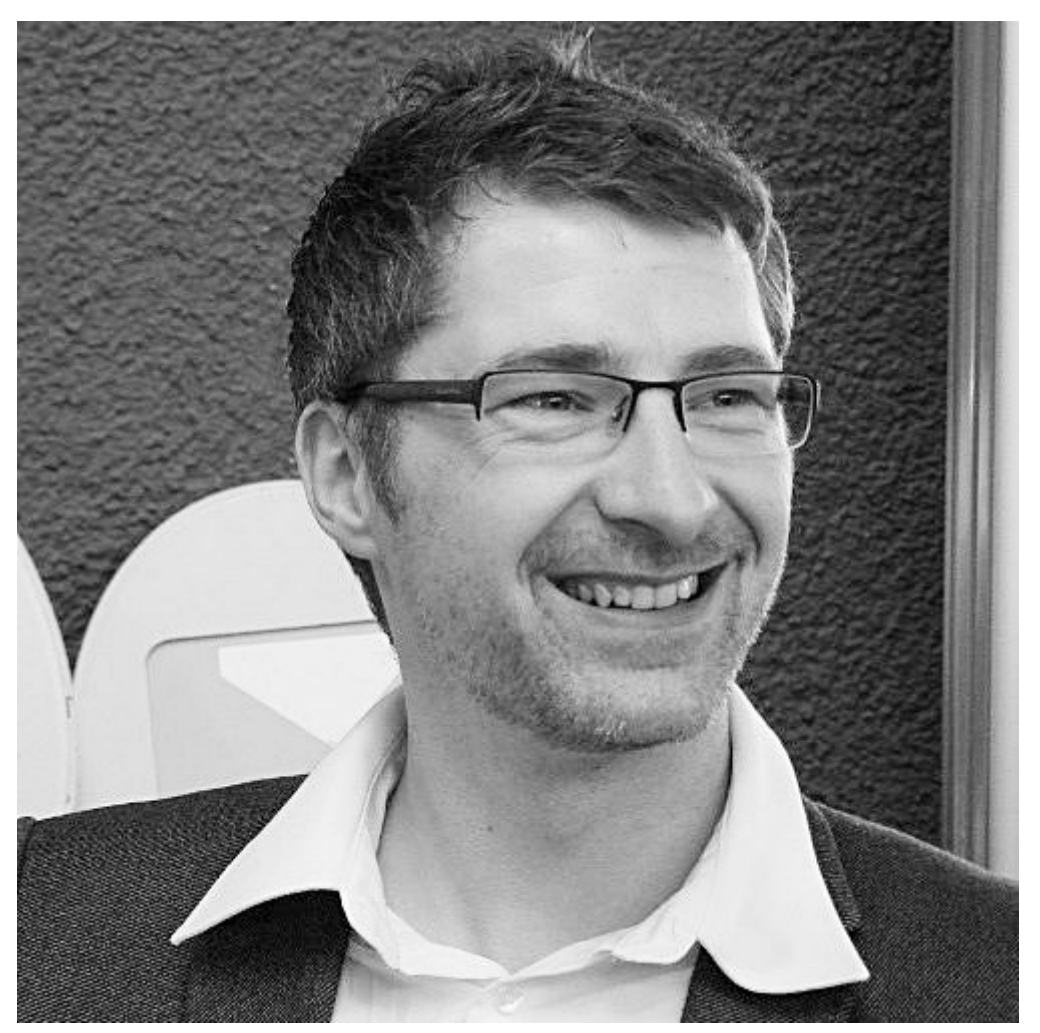

# **Maik Derstappen**

#### **[Derico](https://derico.de)**

Maik ist Softwareentwickler mit interessiertem Blick fürs ganze. Er blickt auf mehr als 15 Jahre Erfahrung in der Anwendungsentwicklung zurück und erfreut sich an vielseitigen Aufgabenstellungen und deren Lösung. Ans Ziel gelangt er unter anderem mit Hilfe der Programmiersprachen Python und Javascript, Web-Frameworks wie Pyramid, Zope und dem Content Management Framework Plone. Im Frontend setzt er auf moderne JS-Frameworks wie Aurelia, Vue oder Riot und realisiert damit moderne progressive web apps.

Weiterhin engagiert er sich für den Einsatz von Open Source in der Webentwicklung im Python Software Verband e.V. und dem CMS Garden e.V..

Twitter: **[@tangoman78](https://twitter.com/@tangoman78)** Github: **MrTango** Email: [md@derico.de](mailto:md@derico.de)

Inhaltspezifische Aktionen

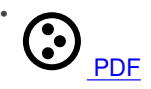

[Zurück: Back to the Future - Python 3 und Plone 5.2 - ein Erfahrungbericht am Beispiel "Onkopedia"](https://www.plonetagung.de/2019/talks/back-to-the-future-mit-python-3-und-plone-5-2-durchstarten) [Weiter: Persistence is](https://www.plonetagung.de/2019/talks/persistence-is-futile) <u>[futile](https://www.plonetagung.de/2019/talks/persistence-is-futile)</u>